# NAG Library Routine Document

# E04YAF

<span id="page-0-0"></span>Note: before using this routine, please read the Users' Note for your implementation to check the interpretation of bold italicised terms and other implementation-dependent details.

#### 1 Purpose

E04YAF checks that a user-supplied subroutine for evaluating a vector of functions and the matrix of their first derivatives produces derivative values which are consistent with the function values calculated.

# 2 Specification

```
SUBROUTINE E04YAF (M, N, LSQFUN, X, FVEC, FJAC, LDFJAC, IW, LIW, W, LW,
                   IFAIL)
                                                                             &
```

```
INTEGER M, N, LDFJAC, IW(LIW), LIW, LW, IFAIL
REAL (KIND=nag_wp) X(N), FVEC(M), FJAC(LDFJAC,N), W(LW)
EXTERNAL LSQFUN
```
## 3 Description

Routines for minimizing a sum of squares of m nonlinear functions (or 'residuals'),  $f_i(x_1, x_2, \ldots, x_n)$ . for  $i = 1, 2, ..., m$  and  $m \ge n$ , may require you to supply a subroutine to evaluate the  $f_i$  and their first<br>derivatives. FO4VAE checks the derivatives calculated by such user-supplied subroutines. e.g., routines derivatives. E04YAF checks the derivatives calculated by such user-supplied subroutines, e.g., routines of the form required for E04GBF, E04GDF and E04HEF. As well as the routine to be checked [\(LSQFUN\)](#page-1-0), you must supply a point  $x = (x_1, x_2, \dots, x_n)^\text{T}$  at which the check will be made. E04YAF is essentially identical to CHKLSJ in the NPL Algorithms Library.

E04YAF first calls [LSQFUN](#page-1-0) to evaluate the  $f_i(x)$  and their first derivatives, and uses these to calculate the sum of squares  $F(x) = \sum_{i=1}^{m} [f_i(x)]^2$ , and its first derivatives  $g_j = \frac{\partial F}{\partial x_j}\Big|_x$ , for  $j = 1, 2, ..., n$ . The components of g along two orthogonal directions (defined by unit vectors  $p_1$  and  $p_2$ , say) are then<br>calculated; these will be  $q_1^T p_1$  and  $q_2^T p_2$  respectively. The same components are also estimated by finite calculated; these will be  $g<sup>T</sup>p<sub>1</sub>$  and  $g<sup>T</sup>p<sub>2</sub>$  respectively. The same components are also estimated by finite differences, giving quantities

$$
v_k = \frac{F(x + hp_k) - F(x)}{h}, \quad k = 1, 2
$$

where h is a small positive scalar. If the relative difference between  $v_1$  and  $gTp_1$  or between  $v_2$  and  $gTp_2$ is judged too large, an error indicator is set.

#### 4 References

None.

#### 5 Arguments

1: M – INTEGER *Input* 2: N – INTEGER *Input* 

On entry: the number m of residuals,  $f_i(x)$ , and the number n of variables,  $x_i$ .

Constraint:  $1 \le N \le M$ .

<span id="page-1-0"></span>3: LSQFUN – SUBROUTINE, supplied by the user. External Procedure

LSQFUN must calculate the vector of values  $f_i(x)$  and their first derivatives  $\frac{\partial f_i}{\partial x_j}$  at any point x.

(The minimization routines mentioned in [Section 3](#page-0-0) give you the option of resetting an argument to terminate immediately. E04YAF will also terminate immediately, without finishing the checking process, if the argument in question is reset.)

The specification of LSOFUN is: SUBROUTINE LSQFUN (IFLAG, M, N, XC, FVEC, FJAC, LDFJAC, IW, LIW,  $W$ ,  $LW$ ) & INTEGER IFLAG, M, N, LDFJAC, IW(LIW), LIW, LW REAL (KIND=nag\_wp) XC(N), FVEC(M), FJAC(LDFJAC,N), W(LW) 1: IFLAG – INTEGER *Input/Output* On entry: to LSOFUN, IFLAG will be set to 2. On exit: if you reset IFLAG to some negative number in LSQFUN and return control to E04YAF, the routine will terminate immediately with [IFAIL](#page-2-0) set to your setting of IFLAG. 2: M – INTEGER *Input* On entry: the numbers  $m$  of residuals. 3: N – INTEGER *Input* On entry: the numbers  $n$  of variables. 4:  $XC(N)$  – REAL (KIND=nag wp) array Input On entry: x, the point at which the values of the  $f_i$  and the  $\frac{\partial f_i}{\partial x_j}$  are required.  $\overline{a}$ 5:  $FVEC(M) - REAL (KIND=nag wp) array$  Output On exit: unless IFLAG is reset to a negative number,  $\text{FVEC}(i)$  must contain the value of  $f_i$  at the point x, for  $i = 1, 2, \ldots, m$ . 6: FJAC(LDFJAC, N) – REAL (KIND=nag wp) array  $Output$ On exit: unless IFLAG is reset to a negative number,  $\text{FJAC}(i, j)$  must contain the value of  $\frac{Of_i}{2\pi}$  $\frac{\partial^2 J_i}{\partial x_j}$  at the point x, for  $i = 1, 2, ..., m$  and  $j = 1, 2, ..., n$ . 7: LDFJAC – INTEGER *Input* On entry: the first dimension of the array FJAC as declared in the (sub)program from which E04YAF is called. 8: IW(LIW) – INTEGER array *Workspace*<br>9: LIW – INTEGER *Input* LIW – INTEGER 10:  $W(LW) - REAL$  (KIND=nag\_wp) array *Workspace Workspace Morkspace I*1: LW – INTEGER LW – INTEGER These arguments are present so that LSQFUN will be of the form required by the minimization routines mentioned in [Section 3.](#page-0-0) LSQFUN is called with the same arguments IW, LIW, W, LW as in the call to E04YAF. If the recommendation in the minimization routine document is followed, you will have no reason to examine or change the elements of IW or W. In any case, LSQFUN must not change the first

 $3 \times N + M + M \times N$  elements of W.

<span id="page-2-0"></span>[LSQFUN](#page-1-0) must either be a module subprogram USEd by, or declared as EXTERNAL in, the (sub)program from which E04YAF is called. Arguments denoted as Input must not be changed by this procedure.

- 4:  $X(N)$  $X(N)$  $X(N)$  REAL (KIND=nag wp) array Input On entry:  $X(j)$ , for  $j = 1, 2, ..., n$ , must be set to the coordinates of a suitable point at which to check the derivatives calculated by [LSQFUN](#page-1-0). 'Obvious' settings, such as 0 or 1, should not be used since, at such particular points, incorrect terms may take correct values (particularly zero), so that errors can go undetected. For a similar reason, it is preferable that no two elements of X should have the same value.
	- On exit: unless you set [IFLAG](#page-1-0) negative in the first call of LSOFUN, FVEC $(i)$  contains the value of  $f_i$  at the point supplied by you in X, for  $i = 1, 2, \ldots, m$ .
- 6: FJAC(LDFJAC, [N](#page-0-0)) REAL (KIND=nag wp) array  $Output$ On exit: unless you set [IFLAG](#page-1-0) negative in the first call of [LSQFUN](#page-1-0), FJAC $(i, j)$  contains the value of the first derivative  $\frac{\partial J_i}{\partial x}$  at the point given in X, as calculated by [LSQFUN,](#page-1-0) for  $\frac{ax_j}{n}$  $i = 1, 2, \dots, m$  and  $j = 1, 2, \dots, n$ .
- 7: LDFJAC INTEGER *Input*

On entry: the first dimension of the array FJAC as declared in the (sub)program from which E04YAF is called.

Constraint:  $LDFIAC \geq M$  $LDFIAC \geq M$ .

8: IW(LIW) – INTEGER array Communication Array

This array appears in the argument list purely so that, if E04YAF is called by another library routine, the library routine can pass quantities to [LSQFUN](#page-1-0) via IW. IW is not examined or changed by E04YAF. In general you must provide an array IW, but are advised not to use it.

9: LIW – INTEGER Input

On entry: the dimension of the array IW as declared in the (sub)program from which E04YAF is called.

Constraint:  $LIW \geq 1$ .

10: W(LW) – REAL (KIND=nag\_wp) array *Communication Array*<br>11: LW – INTEGER *Input* LW – INTEGER

On entry: the dimension of the array W as declared in the (sub)program from which E04YAF is called.

Constraint:  $LW \geq 3 \times N + M + M \times N$  $LW \geq 3 \times N + M + M \times N$  $LW \geq 3 \times N + M + M \times N$  $LW \geq 3 \times N + M + M \times N$  $LW \geq 3 \times N + M + M \times N$ .

12: IFAIL – INTEGER *Input/Output* 

On entry: IFAIL must be set to  $0, -1$  or 1. If you are unfamiliar with this argument you should refer to Section 3.4 in How to Use the NAG Library and its Documentation for details.

For environments where it might be inappropriate to halt program execution when an error is detected, the value  $-1$  or 1 is recommended. If the output of error messages is undesirable, then the value 1 is recommended. Otherwise, because for this routine the values of the output arguments may be useful even if IFAIL  $\neq 0$  $\neq 0$  on exit, the recommended value is  $-1$ . When the value  $-1$  or 1 is used it is essential to test the value of IFAIL on exit.

5: FVEC([M](#page-0-0)) – REAL (KIND=nag\_wp) array 0utput

<span id="page-3-0"></span>On exit: [IFAIL](#page-2-0)  $= 0$  unless the routine detects an error or a warning has been flagged (see Section 6).

### 6 Error Indicators and Warnings

If on entry [IFAIL](#page-2-0)  $= 0$  or  $-1$ , explanatory error messages are output on the current error message unit (as defined by X04AAF).

Note: E04YAF may return useful information for one or more of the following detected errors or warnings.

Errors or warnings detected by the routine:

 $IFAIL < 0$  $IFAIL < 0$ 

A negative value of [IFAIL](#page-2-0) indicates an exit from E04YAF because you have set [IFLAG](#page-1-0) negative in [LSQFUN](#page-1-0). The setting of [IFAIL](#page-2-0) will be the same as your setting of [IFLAG.](#page-1-0) The check on [LSQFUN](#page-1-0) will not have been completed.

 $IFAIL = 1$  $IFAIL = 1$ 

On entry,  $M < N$  $M < N$ ,<br>or  $N < 1$ . or  $N < 1$ ,<br>or LDFIA or  $LDFJAC < M$ ,<br>or  $IJW < 1$ or  $LIW < 1$ ,<br>or  $LW < 3$  $LW < 3 \times N + M + M \times N$  $LW < 3 \times N + M + M \times N$  $LW < 3 \times N + M + M \times N$  $LW < 3 \times N + M + M \times N$  $LW < 3 \times N + M + M \times N$ .

 $IFAIL = 2$  $IFAIL = 2$ 

You should check carefully the derivation and programming of expressions for the  $\frac{3\pi}{2}$ , because  $\ddotsc$ it is very unlikely that [LSQFUN](#page-1-0) is calculating them correctly.

#### $IFAIL = -99$  $IFAIL = -99$

An unexpected error has been triggered by this routine. Please contact NAG.

See Section 3.9 in How to Use the NAG Library and its Documentation for further information.

```
IFAIL = -399
```
Your licence key may have expired or may not have been installed correctly.

See Section 3.8 in How to Use the NAG Library and its Documentation for further information.

 $IFAIL = -999$  $IFAIL = -999$ 

Dynamic memory allocation failed.

See Section 3.7 in How to Use the NAG Library and its Documentation for further information.

#### 7 Accuracy

[IFAIL](#page-2-0) is set to 2 if

$$
(v_k - g^{\mathrm{T}} p_k)^2 \ge h \times \left( \left( g^{\mathrm{T}} p_k \right)^2 + 1 \right)
$$

for  $k = 1$  or 2. (See [Section 3](#page-0-0) for definitions of the quantities involved.) The scalar h is set equal to  $\sqrt{\epsilon}$ , where  $\epsilon$  is the *machine precision* as given by X02AIF where  $\epsilon$  is the *machine precision* as given by X02AJF.

#### 8 Parallelism and Performance

E04YAF is not threaded in any implementation.

#### 9 Further Comments

E04YAF calls [LSQFUN](#page-1-0) three times.

Before using E04YAF to check the calculation of the first derivatives, you should be confident that [LSQFUN](#page-1-0) is calculating the residuals correctly.

E04YAF only checks the derivatives calculated by a user-supplied routine when [IFLAG](#page-1-0) = 2. So, if [LSQFUN](#page-1-0) is intended for use in conjunction with a minimization routine which may set [IFLAG](#page-1-0) to 1, you must check that, for given settings of the  $XC(j)$ , [LSQFUN](#page-1-0) produces the same values for the  $\frac{\partial f_i}{\partial x_j}$ when [IFLAG](#page-1-0) is set to 1 as when [IFLAG](#page-1-0) is set to 2.

#### 10 Example

Suppose that it is intended to use E04GBF or E04GDF to find least squares estimates of  $x_1, x_2$  and  $x_3$ in the model

$$
y = x_1 + \frac{t_1}{x_2 t_2 + x_3 t_3}
$$

using the 15 sets of data given in the following table.

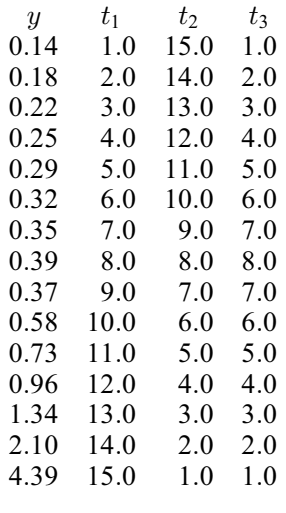

The following program could be used to check the first derivatives calculated by [LSQFUN.](#page-1-0) (The tests of whether [IFLAG](#page-1-0) = 0 or 1 in [LSQFUN](#page-1-0) are present ready for when LSQFUN is called by E04GBF or E04GDF. E04YAF will always call [LSQFUN](#page-1-0) with [IFLAG](#page-1-0) set to 2.)

#### 10.1 Program Text

```
! E04YAF Example Program Text
! Mark 26 Release. NAG Copyright 2016.
   Module e04yafe_mod
! E04YAF Example Program Module:
! Parameters and User-defined Routines
! .. Use Statements ..
    Use nag_library, Only: nag_wp
! .. Implicit None Statement ..
    Implicit None
! .. Accessibility Statements ..
    Private
    Public : lsqfun
! .. Parameters ..
    Integer, Parameter, Public :: liw = 1, mdec = 15, ndec = 3, \&nin = 5, not = 6Integer, Parameter, Public :: ldfjac = mdec
```

```
Integer, Parameter, Public :: lw = 3*ndec + mdec *ndec! .. Local Arrays ..
     Real (Kind=nag_wp), Public, Save :: t(mdec,ndec), y(mdec)
   Contains
     Subroutine lsqfun(iflag,m,n,xc,fvec,fjac,ldfjac,iw,liw,w,lw)
! Routine to evaluate the residuals and their 1st derivatives
! .. Scalar Arguments ..
      Integer, Intent (Inout) :: iflag
       Integer, Intent (In) :: ldfjac, liw, lw, m, n
! .. Array Arguments ..
       Real (Kind=nag_wp), Intent (Inout) :: fjac(ldfjac,n), w(lw)
       Real (Kind=nag_wp), Intent (Out) :: fvec(m)
      Real (Kind=naq_wp), Intent (In) :: xc(n)
      Integer, Intent (Inout) :: iw(liw)
! .. Local Scalars ..
      Real (Kind=nag_wp) :: denom, dummy
      Integer :: i
! .. Executable Statements ..
      Do i = 1, mdenom = xc(2)*t(i,2) + xc(3)*t(i,3)If (iflag/=1) Then
          fvec(i) = xc(1) + t(i,1)/denom - y(i)End If
        If (iflag/=0) Then
          fiac(i,1) = 1.0E0 nag wp
          dummy = -1.0E0_nag_wp/(denom*denom)
          fjac(i,2) = t(i,1)*t(i,2)*dummy
          fiac(i,3) = t(i,1)*t(i,3)*dummyEnd If
       End Do
      Return
     End Subroutine lsqfun
   End Module e04yafe_mod
   Program e04yafe
! E04YAF Example Main Program
! .. Use Statements ..
     Use nag_library, Only: e04yaf, nag_wp
     Use e04yafe_mod, Only: ldfjac, liw, lsqfun, lw, mdec, ndec, nin, nout, &
                          t, y
! .. Implicit None Statement ..
     Implicit None
! .. Local Scalars ..
     Integer :: i, ifail, m, n
! .. Local Arrays ..<br>Real (Kind=nag_wp)
                                   : fjac(ldfjac,ndec), fvec(mdec), &
                                      w(1w), x(ndec)Integer :: iw(liw)
! .. Executable Statements ..
     Write (nout,*) 'E04YAF Example Program Results'
! Skip heading in data file
     Read (nin,*)
     n = ndecm = mdec
! Observations of TJ (J = 1, 2, ..., n) are held in T(I, J)(1 = 1, 2, \ldots, m)Do i = 1, m
      Read (nin,*) y(i), t(i,1:n)End Do
```

```
! Set up an arbitrary point at which to check the 1st
! derivatives
     x(1:n) = (70.19E0 \text{ nagwp},-1.34E0 \text{ nagwp},0.88E0 \text{ nagwp})Write (nout,*)
     Write (nout,*) 'The test point is'
     Write (nout,99999) x(1:n)
     ifail = -1Call e04yaf(m,n,lsqfun,x,fvec,fjac,ldfjac,iw,liw,w,lw,ifail)
     If (ifail>=0 .And. ifail/=1) Then
        Select Case (ifail)
        Case (0)
         Write (nout,*)
         Write (nout,*) '1st derivatives are consistent with residual values'
        Case (2)
         Write (nout,*)
         Write (nout,*) 'Probable error in calculation of 1st derivatives'
       End Select
       Write (nout,*)
       Write (nout,*) 'At the test point, LSQFUN qives'
       Write (nout,*)
       Write (nout,*) ' Residuals 1st derivatives'
       Write (nout, 99998) (fvec(i), fjac(i, 1:n), i=1,m)
     End If
99999 Format (1X,4F10.5)
99998 Format (1X,1P,4E15.3)
    End Program e04yafe
```
#### 10.2 Program Data

E04YAF Example Program Data 0.14 1.0 15.0 1.0 0.18 2.0 14.0 2.0 0.22 3.0 13.0 3.0 0.25 4.0 12.0 4.0 0.29 5.0 11.0 5.0 0.32 6.0 10.0 6.0 0.35 7.0 9.0 7.0 0.39 8.0 8.0 8.0 0.37 9.0 7.0 7.0 0.58 10.0 6.0 6.0 0.73 11.0 5.0 5.0 0.96 12.0 4.0 4.0 1.34 13.0 3.0 3.0 2.10 14.0 2.0 2.0 4.39 15.0 1.0 1.0

#### 10.3 Program Results

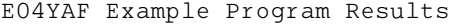

The test point is 0.19000 -1.34000 0.88000

1st derivatives are consistent with residual values

At the test point, LSQFUN gives

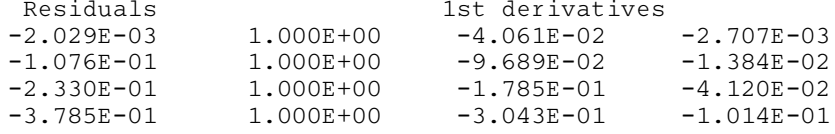

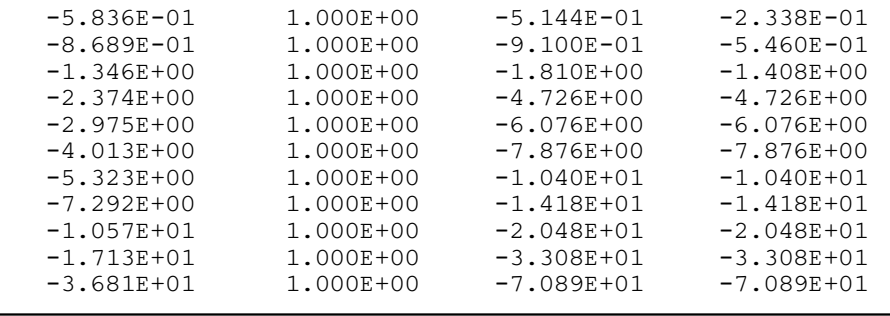